#### **Optics Interference: Ripple Tank Program Crack Torrent Download**

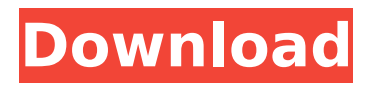

**Optics Interference: Ripple Tank Program Crack + License Code & Keygen Download**

Cracked Optics Interference: Ripple Tank Program With Keygen - is a free software that is available with free of charge. It allows you to simulate the effect of light interference. It was developed by Peter De Jager. It allows you to simulate the effect of light interference. You can play around with various factors and see the result. Check it out... How to use this software? Optics Interference: Ripple Tank Program shows how light interacts with certain materials.

For instance, you can use it to discover the way that light travels through the channel. It can help you study the impact of light on the substrate. What is the objective of this program? To study wave interference on the materials, substrates, or the channel. How to use this software? Optics Interference: Ripple Tank Program shows how light interacts with certain materials. For instance, you can use it to discover the way that light travels through the channel. It can help you study the impact of light on the substrate. What is the objective of this program? To

# study wave interference on the materials, substrates, or the channel. What problems does it solve? It allows you to study the interference of waves, such as sound or light. It can simulate the behavior of how different materials affect sound or light. For example, you can simulate the effect of how sound or light travels through the substrate. What is the objective of this program? This application is very easy to use. It lets you test the behavior of light at various densities. How to use this software? When you open Optics Interference: Ripple Tank

Program, you will see a form. What problems does it solve? This application enables you to test the behavior of light at various densities. It is useful for studying the behavior of light using the substrate. What is the objective of this program? This simulation allows you to simulate the interaction of the light with the substrate. How to use this software? When you open Optics Interference: Ripple Tank Program, you will see a form. What problems does it solve? This simulation allows you to simulate the interaction of the light with the substrate. How to

use this software? When you open Optics Interference: Ripple Tank Program, you will see a form. What problems does it solve? This simulation allows you to simulate the interaction

**Optics Interference: Ripple Tank Program Crack Free Download PC/Windows [Latest]**

The last major version in the Optics Interference series is ready and waiting for you. The program now runs all simulations in real time. You can set up datapoints, then the program generates a graph to visualize them. You can generate twodimensional graphs, 3d graphs

# with or without texture. The program can visualize the data points by color, so that you can easily grasp the color and patterns you want. Other changes include that you can choose different types of textures. Optics Interference: Hexagon Tank Program Description: In the last decade it has become more and more common to see applications for mobile devices. This holds true also for optical simulation applications, where several of them appeared recently as well. For example Optics Interference: Cylinder Tank Program is a

# versatile simulation application for the iOS. This program provides access to a wide range of different optical scenarios. These can be quickly set up and it is a very useful application for astrophotography simulations or any other simulation that requires the interaction with optical elements. Optics Interference: Cylinder Tank Program Description: Besides the many other features that Optics Interference: Lever Simulator Program provides, it is particularly good at simulating what is called the "lever arm" effect. In Optics Interference:

# Lever Simulator Program, you have a lever you can push to a certain position by choosing a stop. You can simulate how the length of the lever is changed to certain angles in order to simulate wave propagation. Of course, Optics Interference: Lever Simulator Program is also capable of setting different starting positions for the lever, to simulate settings like a hinged lid being opened or closed. You can also adjust the spring force on the lever. Optics Interference: Lever Simulator Program Description: This is another of the recent simulative

# applications for mobile devices that brings something new to the optical simulation field. An Optics Interference: Hologram Generator Program for the iOS allows you to generate holograms on the iPhone and iPad. Optics Interference: Hologram Generator Program Description: Optics Interference: Prism Tank Program Description: Optics Interference: Prism Tank Program Description: Optics Interference: Graphical Calculator Program Description: Optics Interference: Graphical Calculator Program Description: Optics Interference: Axicon

Program Description: Optics Interference: Axicon Program Description: Optics Interference: aa67ecbc25

**Optics Interference: Ripple Tank Program Crack Activation Code With Keygen X64**

Optics Interference: Ripple Tank is an image manipulation program which allows you to perform different experiments in wave propagation, a process which is crucial for the study of laser-based processes in the field of communication and energy transfer. You can work with different colors and durations, as well as set a specific number of wavelengths. Optics Interference: Ripple Tank is a Java-based image manipulation program which

# allows you to perform different experiments in wave propagation, a process which is crucial for the study of laserbased processes in the field of communication and energy transfer. In case you want to work with different colors and durations, as well as set a specific number of wavelengths, Optics Interference: Ripple Tank does the work for you. Optics Interference: Ripple Tank is a Java-based image manipulation program which allows you to perform different experiments in wave propagation, a process which is crucial for the study of

# laser-based processes in the field of communication and energy transfer. The program does the work for you, allowing you to use multiple wavelengths, color, and duration to simulate the wave propagation. Optics Interference: Ripple Tank is a Java-based image manipulation program which allows you to perform different experiments in wave propagation, a process which is crucial for the study of laser-based processes in the field of communication and energy transfer. With this program, you can work with different colors and durations, as

# well as set a specific number of wavelengths. Optics Interference: Ripple Tank is a Java-based image manipulation program which allows you to perform different experiments in wave propagation, a process which is crucial for the study of laser-based processes in the field of communication and energy transfer. Optics Interference: Ripple Tank is a Java-based image manipulation program which allows you to perform different experiments in wave propagation, a process which is crucial for the study of laser-based processes in the

# field of communication and energy transfer. Optics Interference: Ripple Tank is a Java-based image manipulation program which allows you to perform different experiments in wave propagation, a process which is crucial for the study of laser-based processes in the field of communication and energy transfer. It provides the tools and help you to study the distribution of wavelengths in a given environment. Optics Interference: Ripple Tank is a Java-based image manipulation program which allows you to perform different experiments in

wave propagation, a process which is crucial for the study of laser-based processes in the field of communication and energy transfer.

**What's New In Optics Interference: Ripple Tank Program?**

Optics Interference: Ripple Tank Program is a simulation program that lets users run simulations with water containing n... This article provides a brief overview of the background information pertaining to the new "Optics Interference" program, what is Optics Interference: Ripple Tank Program, and the top features

offered by the program. The Optics Interference: Ripple Tank program is a simulation program that lets users run simulations with water containing nanoparticles. Optics Interference: Ripple Tank Program features Optics Interference: Ripple Tank Program is a simulation program that lets users run simulations with water containing nanoparticles. It is of course well known that if a light wave reaches a particle of a certain size, the particle causes the light waves to modify and alter depending on the size of the

# particle. The program shows a microscopic view of water containing a number of nanoparticles. Each one of these nanoparticles acts as a different source of light at a given wavelength, thereby allowing for a mathematical simulation to be carried out. The user can adjust parameters such as wavelength, magnification, and snapshot in order to obtain useful results. Other than the basic simulation, the program supports other options that might be of help to the user. These include the ability to adjust parameters such as wavelength, magnification,

# snapshots, and more. The program also allows you to zoom in and out of various regions of interest. If you prefer to gain indepth information on Optics Interference: Ripple Tank Program, you can head over to the program's official website where you can find out more about the program's features and what the program can do for you. Optics Interference: Ripple Tank Program – The program's top features Optics Interference: Ripple Tank Program Description: Optics Interference: Ripple Tank Program is a simulation program that lets

# users run simulations with water containing nanoparticles. It is of course well known that if a light wave reaches a particle of a certain size, the p... Related Posts This article provides a brief overview of the background information pertaining to the new "Optics Interference" program, what is Optics Interference: Ripple Tank Program, and the top features offered by the program. The Optics Interference: Ripple Tank program is a simulation program that lets users run simulations with water containing nanoparticles. Optics

Interference: Ripple Tank Program features Optics Interference: Ripple Tank Program is a simulation program that

**System Requirements:**

General: OS: Windows 10 64-bit (Latest Windows Update) Processor: Intel Core i5 2.5 GHz Memory: 8 GB RAM Tools & Requirements: DirectX 9.0 Adobe Flash Player 11 Apache JMeter 3.2 or higher JDK 1.8.0\_72 Software: Windows Server 2012 R2 (64-bit) Windows 10 Professional (64-bit) Microsoft Office 2013 (32-bit)

#### Related links:

<https://kallatoyotasengkang.com/2022/07/12/searchbasic-crack-serial-key-free-download-3264bit/> <http://www.bowroll.net/topofusion-basic-crack-download/> <https://loquatics.com/image-grabber-crack-latest-2022/> <http://epicphotosbyjohn.com/?p=23048> [http://adomemorial.com/2022/07/11/tournament-manager-crack-with-license-key-pc-windows](http://adomemorial.com/2022/07/11/tournament-manager-crack-with-license-key-pc-windows-final-2022/)[final-2022/](http://adomemorial.com/2022/07/11/tournament-manager-crack-with-license-key-pc-windows-final-2022/)

[https://img.creativenovels.com/images/uploads/2022/07/Icon\\_XTractor.pdf](https://img.creativenovels.com/images/uploads/2022/07/Icon_XTractor.pdf) <https://favrskovdesign.dk/ssuite-office-address-book-pro-for-windows/> <https://www.townteammovement.com/wp-content/uploads/2022/07/faishr.pdf> <https://fumostoppista.com/achviewer-crack-activation-code-with-keygen-free-download/> [https://netbizzz.com/wp-content/uploads/2022/07/Simnor\\_Address\\_Keeper\\_2006\\_Crack\\_With\\_Product](https://netbizzz.com/wp-content/uploads/2022/07/Simnor_Address_Keeper_2006_Crack_With_Product_Key_For_PC_Updated2022.pdf)

Key For PC Updated2022.pdf

[https://www.dominionphone.com/dvdfab-passkey-lite-8-2-6-5-crack-serial-number-full-torrent-free](https://www.dominionphone.com/dvdfab-passkey-lite-8-2-6-5-crack-serial-number-full-torrent-free-download-3264bit/)[download-3264bit/](https://www.dominionphone.com/dvdfab-passkey-lite-8-2-6-5-crack-serial-number-full-torrent-free-download-3264bit/)

<http://it-labx.ru/?p=68278>

<https://www.valenciacfacademyitaly.com/2022/07/11/nvperfkit-6-4-0-4920-final-2022/>

<http://www.hva-concept.com/dumpres-crack-license-keygen-x64-2022/>

<http://www.hva-concept.com/shock-desktop-1-53-with-license-code-updated/> <http://mysquare.in/?p=>

[http://schweigert.ninja/wp-content/uploads/2022/07/Get\\_IP\\_Address.pdf](http://schweigert.ninja/wp-content/uploads/2022/07/Get_IP_Address.pdf) <https://tarpnation.net/filtseq-crack-serial-number-full-torrent-free-win-mac/> <http://www.male-blog.com/2022/07/11/plantfactory-producer-ple-3-2-0-322/> <http://pepsistars.com/appsbox-crack-with-serial-key-2022-latest/>